## **Impact analysis relation maps**

Take your model to the next steps - perform the impact analysis. For this purpose, there are four predefined relation maps. Using these maps, you are able to identify the model elements which are affected by the changes of the context element.

The predefined relation maps for the impact analysis are the following:

- Operational Role Impact Analysis Map
- Operational Performer Impact Analysis Map
- Resource Role Impact Analysis Map
- Resource Impact Analysis Map

Several predefined criteria helps you to determine how the context element is related to other model elements.

The Legend in the right-top corner shows you which color represents which criteria.

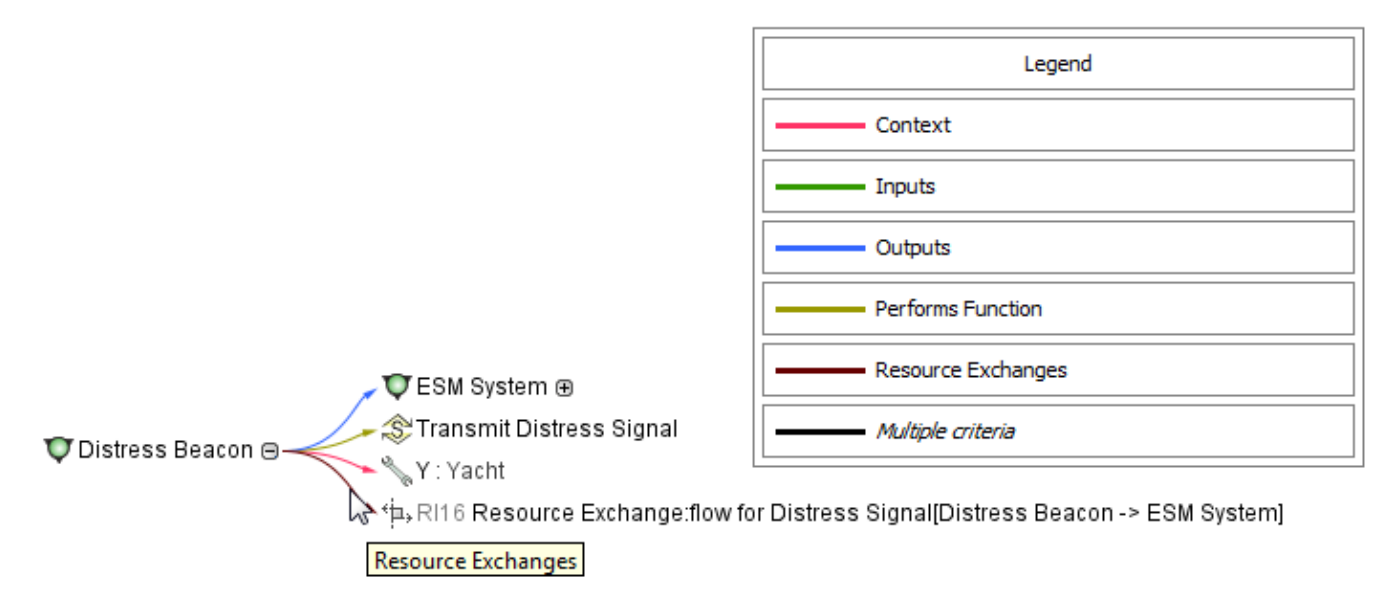

## **Related procedures**

- [Creating predefined relation map](https://docs.nomagic.com/display/UAF12P2022xR2/Creating+predefined+relation+map)
- [Modifying criteria through the legend](https://docs.nomagic.com/display/UAF12P2022xR2/Modifying+criteria+through+the+legend)